# **pixbet kyc**

- 1. pixbet kyc
- 2. pixbet kyc :slots de gelo paga mesmo
- 3. pixbet kyc :aposta de time online

## **pixbet kyc**

Resumo:

**pixbet kyc : Explore as apostas emocionantes em mka.arq.br. Registre-se hoje e ganhe um bônus especial!** 

contente:

Como sacar o bônus da 7games?

Para DESBLOQUEAR um saldo de bônus para saque é necessário realizar o ROLLOVER do valor.

O ROLLOVER é a meta da pixbet kyc ABA de BÔNUS que você deve alcançar realizando apostas dentro da plataforma. Todo o valor

ositado será convertido em pixbet kyc saldo de bônus e os ganhos obtidos com o mesmo serão somados ao

/ (Casseino italiano) - substantivo.uma cidade no centro da Itália, em { pixbet kyc Lácio. ao pé na Monte MonteUm antigo centro histórico (e mais tarde romano) e Cidadela.

Cassino, cidade,.Lazio (Lácio) regiãoe, centro da Itália. Cassino fica ao longo do rio Rapido - no sopé o Monte (montanha) Dello de 87 milhas (140 km ) a sudeste de Roma.

## **pixbet kyc :slots de gelo paga mesmo**

Esse artigo fornece informações úteis sobre como apostar no site da Pixbet. Para começar, é necessário criar uma conta e fazer um depósito (como mínimo de R\$ 1). Depois disso, é possível navegar pelo site ou aplicativo em pixbet kyc busca do esporte ou evento desejado e realizar a aposta. A Pixbet é conhecida por oferecer o saque mais rápido do mundo, graças ao PIX, e é possível apostar em pixbet kyc várias modalidades esportivas diferentes. Outra vantagem da Pixbet é a possibilidade de fazer apostas personalizadas, combinando vários eventos em pixbet kyc uma única aposta. O artigo também inclui uma tabela passo-a-passo simples sobre como criar uma aposta personalizada no site da Pixbet. Em resumo, a Pixbet oferece uma experiência agradável e conveniente para os amantes de apostas esportivas.

## **pixbet kyc**

## **passo a passo para apostar em pixbet kyc acumuladores na casa de apostas**

As apostas múltiplas, também conhecidas como acumuladores ou parlays, são uma estratégia na qual você combina várias seleções individuais em pixbet kyc uma única aposta. Para ganhar uma aposta múltipla, todas as seleções incluídas no bilhete de aposta devem ser vencedoras. Isso significa que as apostas múltiplas têm o potencial de gerar grandes ganhos, mas também são mais arriscadas do que as apostas simples.

Se você está pensando em pixbet kyc fazer uma aposta múltipla na Pixbet, aqui está um guia passo a passo sobre como fazê-lo:

1. Faça login em pixbet kyc pixbet kyc conta Pixbet ou cadastre-se se ainda não tiver uma.

- 2. Selecione o esporte e o evento em pixbet kyc que deseja apostar.
- Selecione as seleções que deseja incluir em pixbet kyc pixbet kyc aposta múltipla. Você 3. pode selecionar seleções de diferentes eventos, mas todas elas devem ser do mesmo esporte.
- 4. Insira o valor que deseja apostar.
- 5. Clique no botão "Apostar".

Sua aposta múltipla será então colocada e você poderá acompanhar seu progresso na seção "Minhas Apostas" de pixbet kyc conta.

Aqui estão algumas dicas para fazer apostas múltiplas com sucesso:

- Comece apostando em pixbet kyc acumuladores pequenos, com apenas duas ou três seleções.
- Não aposte mais do que você pode perder.
- Faça pesquisas sobre os eventos e seleções em pixbet kyc que está apostando.
- Não se deixe levar pela emoção. Tome decisões informadas com base em pixbet kyc fatos e estatísticas.
- Divirta-se! Apostar em pixbet kyc acumuladores deve ser uma experiência divertida.

### **pixbet kyc**

As apostas múltiplas podem ser uma ótima maneira de aumentar seus ganhos potenciais, mas também são mais arriscadas do que as apostas simples. Se você está pensando em pixbet kyc fazer uma aposta múltipla, certifique-se de entender os riscos envolvidos e aposte com responsabilidade.

## **Perguntas frequentes**

Posso fazer apostas múltiplas na mesma partida na Pixbet?

Não. Na Pixbet, as apostas múltiplas destinam-se apenas a partidas diferentes, mas o jogador pode apostar na mesma categoria, ou seja, três eventos de Futebol, por exemplo.

Qual é o valor mínimo que posso apostar em pixbet kyc uma aposta múltipla na Pixbet? O valor mínimo da aposta para uma aposta múltipla na Pixbet é de R\$ 1,00.

Qual é o valor máximo que posso apostar em pixbet kyc uma aposta múltipla na Pixbet? Não há limite máximo para o valor que você pode apostar em pixbet kyc uma aposta múltipla na Pixbet.

## **pixbet kyc :aposta de time online**

## **Entrena tu cuerpo para mejorar tu vida sexual: consejos de expertos**

El ejercicio puede mejorar tu vida sexual de muchas maneras. No solo puede ayudarte a mantenerte en forma y mejorar tu autoestima, sino que también puede mejorar tu función sexual y aumentar tu placer.

### **Entrenamiento cardiovascular**

El entrenamiento cardiovascular es importante para mantener una buena salud cardiovascular, que a su vez es esencial para una función sexual saludable. El entrenamiento cardiovascular

también puede mejorar la resistencia y la energía, lo que puede ayudarte a durar más durante el acto sexual.

### **Fortalecimiento de los músculos del piso pélvico**

Los músculos del piso pélvico son importantes para mantener una buena función sexual, especialmente en las mujeres. Los ejercicios de Kegel pueden ayudar a fortalecer estos músculos y mejorar la función sexual.

### **Flexibilidad**

La flexibilidad es importante para poder mantener diferentes posiciones durante el acto sexual. Los estiramientos y la movilidad articular pueden ayudar a mejorar la flexibilidad y permitirte probar diferentes posiciones y movimientos.

### **Entrenamiento de fuerza**

El entrenamiento de fuerza puede ayudar a mejorar la fuerza y la resistencia, lo que puede ayudarte a durar más durante el acto sexual. También puede ayudar a mejorar tu postura y tu autoestima, lo que puede aumentar tu confianza en la cama.

## **Respiración y relajación**

La respiración y la relajación pueden ayudar a mejorar tu conexión mental y emocional con tu pareja, lo que puede aumentar tu placer y tu satisfacción sexual. La práctica de técnicas de relajación, como la meditación o el yoga, también puede ayudar a reducir el estrés y la ansiedad, lo que puede mejorar tu función sexual.

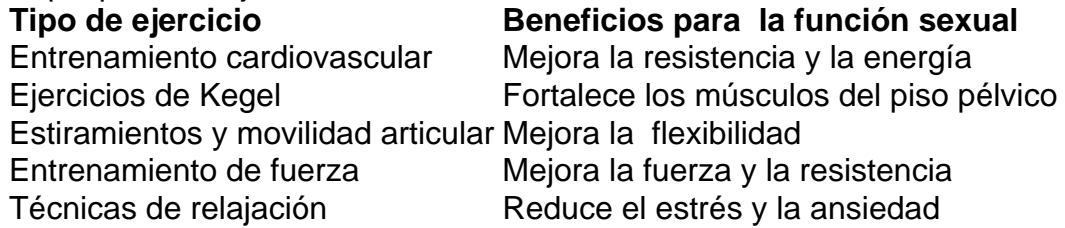

En conclusión, el ejercicio puede ofrecer muchos beneficios para la función sexual. Desde mejorar la resistencia y la energía hasta fortalecer los músculos del piso pélvico y reducir el estrés, incorporar ejercicio regularmente en tu rutina puede ayudarte a mejorar tu vida sexual y aumentar tu satisfacción.

Author: mka.arq.br Subject: pixbet kyc Keywords: pixbet kyc Update: 2024/8/3 9:07:53